## RAnsrID Redundant Array of Non-Striped Really Independent Disks

Matthias Hopf

SUSE R&D / Novell

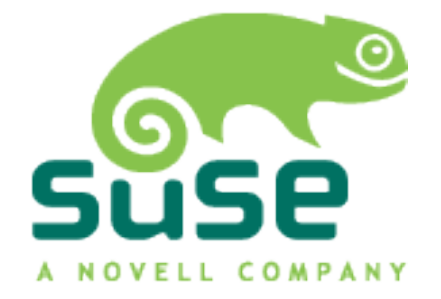

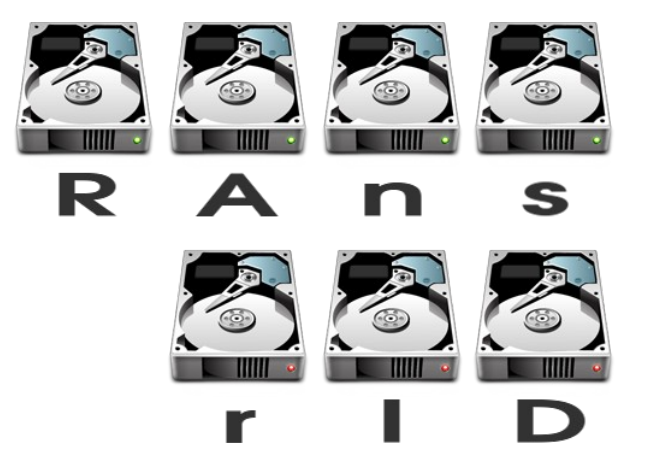

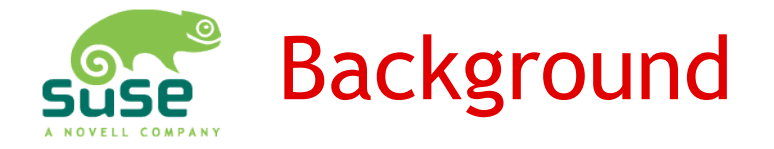

- Disks like to fail
	- In the worst possible moment (Murphy)
	- With no backup available
	- Restoring backups can take ages
- Use redundancy
	- Store data on more devices than strictly necessary
	- Trade space for security
	- To compensate for one disk loss data on at least one additional disk is required**Novell**

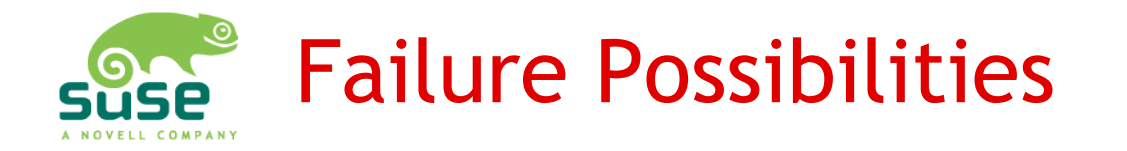

### ● Erasures

- Disk failures, disks unavailable
- Bad data blocks are known
- Errors
	- Data corruption (MTBF)
	- Bad data blocks are unknown
- Write hole
	- Writes require access to multiple disks
	- Power failure during writes  $\rightarrow$  error
	- Typically stays unnoticed

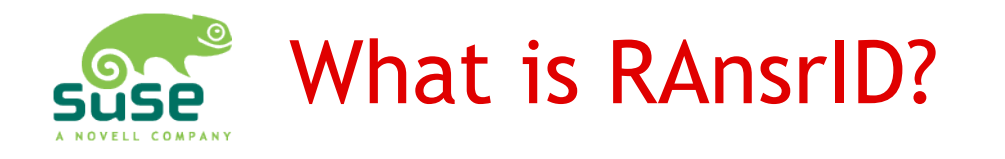

- Redundant Array
	- Massively redundant disk array, e.g. 240 data, 16 redundancy disks...
- Non-Striped
	- Data disks still distinguishable
	- Optimized power usage in low use scenarios
- Really Independent Disks
	- Data disks can be mounted solo

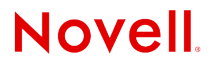

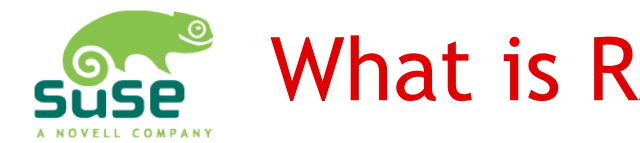

## What is RAnsrID good for?

- Low access high volume data
	- Low speed secure disk based backup
	- Data archives
	- Multiple disks spanning media libraries
	- Highly reliable but low access storage
- NOT a general replacement for RAID or even system disks
	- Low speed, user-space block device
	- Suggested to use RAID for journal disk

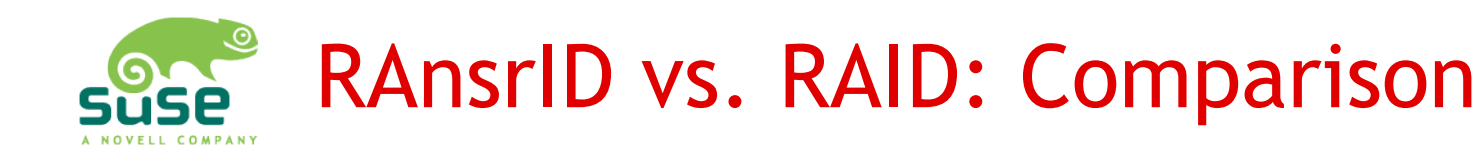

- Basically similar, but:
	- Implemented in user space
	- More redundancy possible
	- $\cdot$  Live adding / removing data  $+$  redun. disks without array rebuilding
	- Live detaching / attaching disks
	- Only one disk running on data access
	- Possibility to mount data disks solo (r/o)
	- Suited for use with cheap USB disks
	- Higher data integrity, no write hole (future)
	- Much lower speed, higher CPU costs

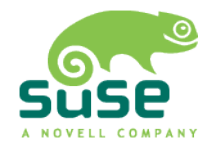

### RAnsrID vs. RAID: Array Layout

### RAID 5

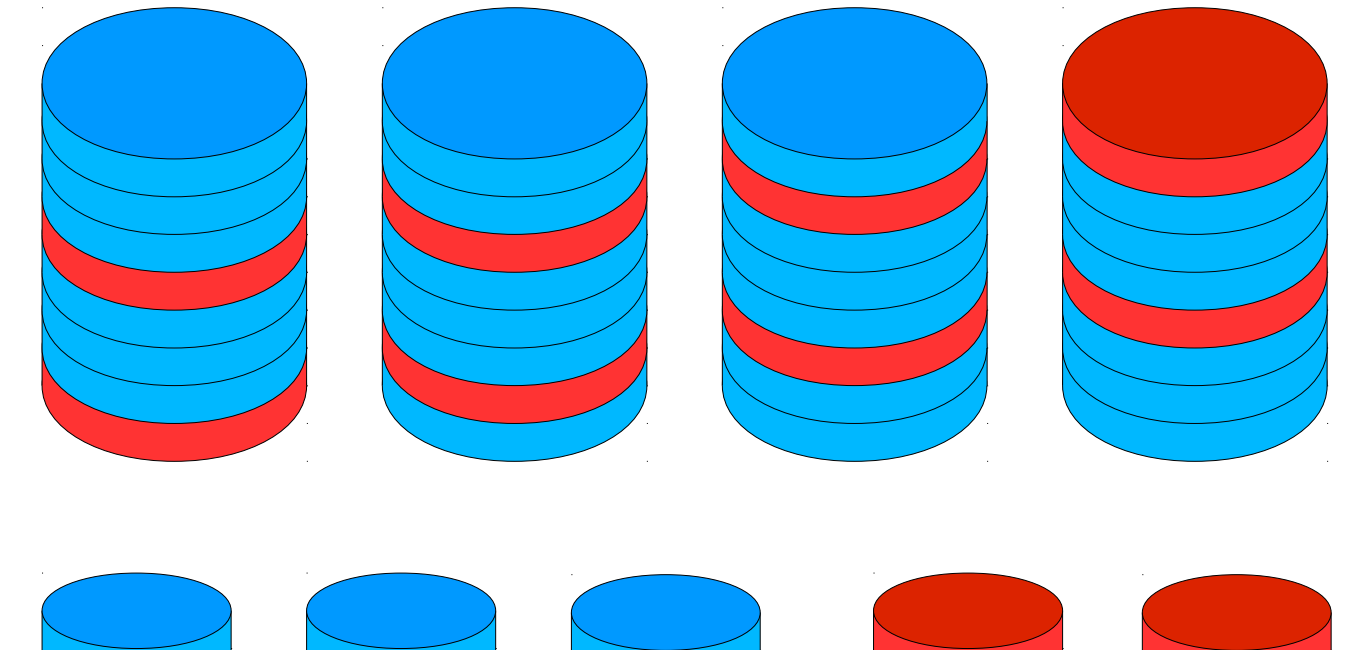

### RAnsrID

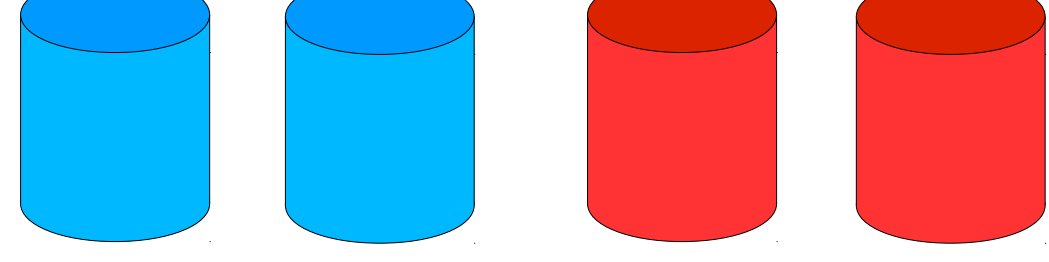

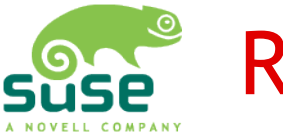

## RAnsrID vs. RAID: Redundancies

- For equivalent of m data disks:
	- RAID 0: m disks (No redundancy)
	- RAID 1: 2m disks (Mirroring)
	- $\cdot$  RAID 5: m+1 disks: XOR of all data
	- $\cdot$  RAID 6: m+2 disks: XOR + 1 Reed-Solomon, coeffs 2i
	- $\cdot$  RAnsrID:  $m+n$  disks: n Reed-Solomon blocks, coeffs based on Vandermonde matrix

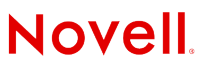

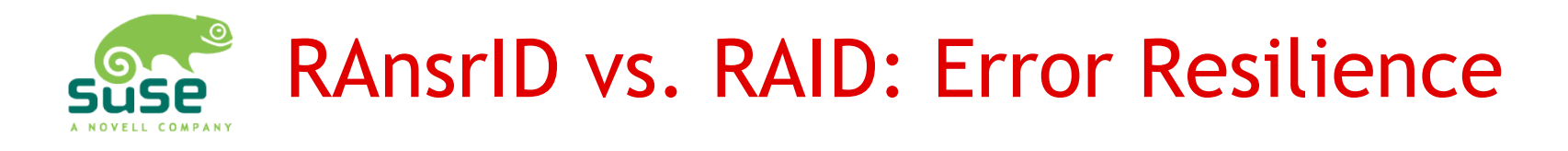

- Correctable failures on m disks
	- $\bullet$  (RAID 0: None)
	- $\cdot$  RAID 1: 1 disk erasure, no errors (m=2)
	- RAID 5: 1 disk erasure, no errors
	- RAID 6: 2 disk erasures or 1 disk error
	- RAnsrID: With n redundancy disks: n disk erasures or n/2 disk errors
- Not correctable failures
	- RAID: All data lost
	- RAnsrID: Data on good disks still ok

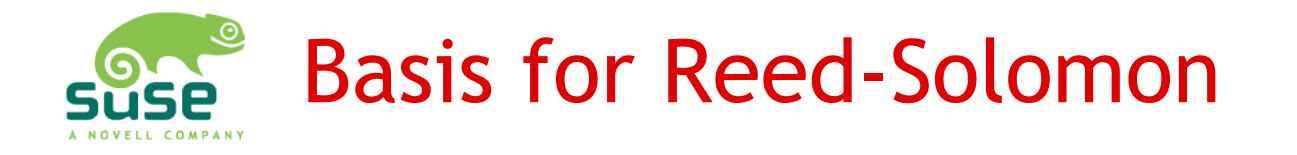

- m data **x** written on m+n disks **d**:  $d = V \cdot x$
- If all m•m submatrices are rank m → any m values of **d** are enough to reconstruct **x** (invertible)
- The Vandermonde matrix  $V_{ii} = i$  <sup>j-1</sup> has this property
- Create unity submatrix in first m rows by subtracting cols (col-based Gauss Jordan)  $\rightarrow$  Data explicitly stays unaltered on disks
- $\bullet$  Do all that in Galois Field GF(2 $^8$ )

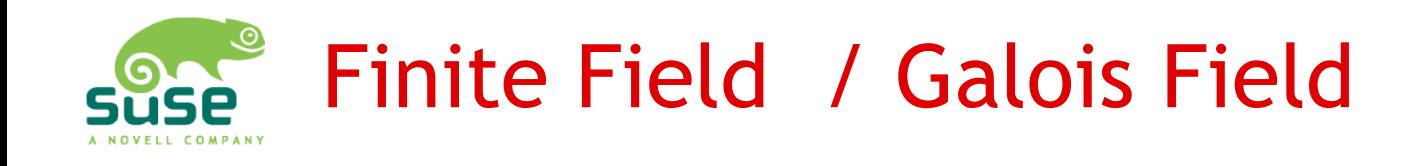

- Different field than standard rational numbers
- Limited amount of numbers, e.g. GF(2<sup>8</sup> ) has 0-255
- Add and subtract numbers by XOR:  $6 - 5 = 6 + 5 = %110 x or %101 = 3$
- Multiplication more difficult (modulated ring shift); use tables
- Constructed by polynomial multiplication and division

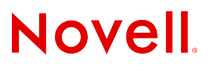

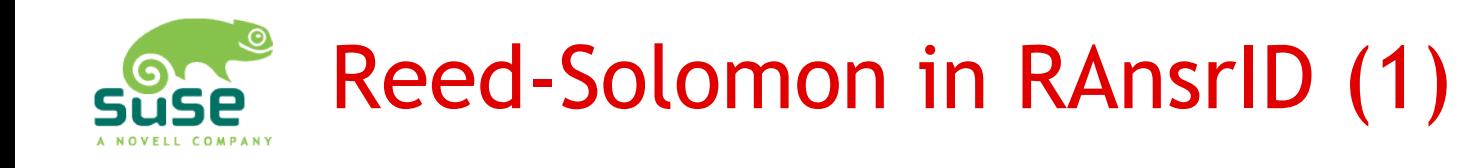

- Read: Fast
	- Data available due to unity submatrix
- Write: Slow
	- Read old data value and redundancies
	- Remove contribution to reds.
	- Add contribution of new data to reds.
	- Write out new data and redundancies
- Adding new redundancy disks
	- Read all data values
	- Calculate redundancies and write

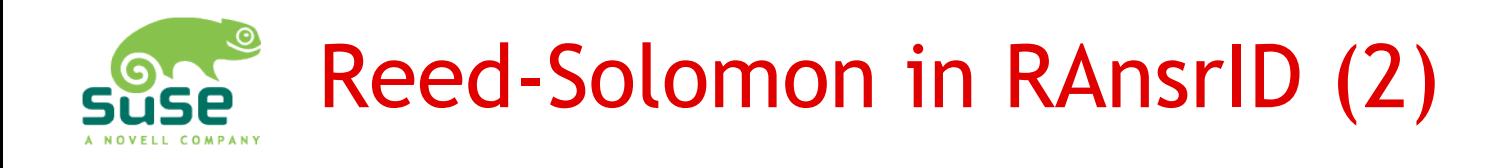

- Reconstruction
	- Invert submatrix of available disks
	- Read available disks
	- Calculate unavailable/erroneous disks
	- Write disks
	- Optionally validate
- Validation
	- Read all disks
	- Calculate redundancies from data
	- Compare

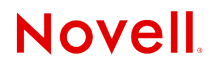

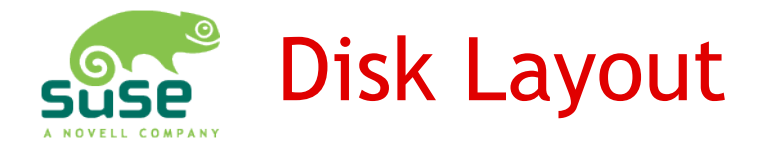

- RAnsrID metadata in last block of device
- n copies of the block at begin of device
	- Otherwise disk will be autodetected by most Desktops and mounted  $\rightarrow$  writes to disk
	- Writes directly to disk invalidate redundancy disks
	- When solo mount with **mount -oro,offset=4096** ...

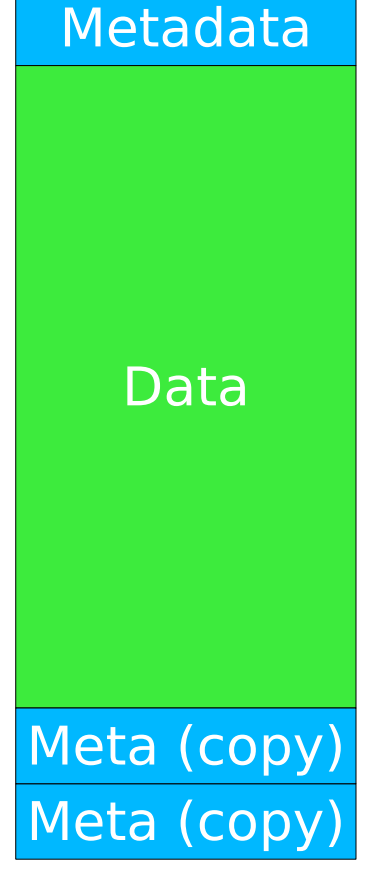

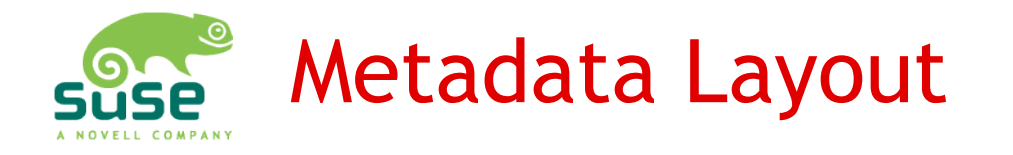

## • Data required for RAnsrID

- Magic, version, CRC, name
- Vandermonde parameters
- UIDs for diskset and disk
- Disk number (Vandermonde matrix line)
- Size, offset of data
- Logical time of last change
- Disk condition
- Coeffs for redundancy disks

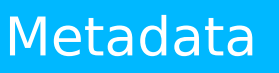

Data

Meta (copy) Meta (copy)

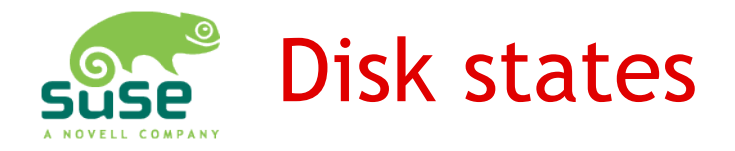

- Disk condition
	- good: All fine
	- bad/broken: Disk has bad/broken blocks
	- zero: New disk, all zero'ed
	- nonmember: Not part of array
- Disk status
	- on: active
	- off: not active, system can activate it
	- n/a: not available (temp. removed)
	- fail: configuration failure

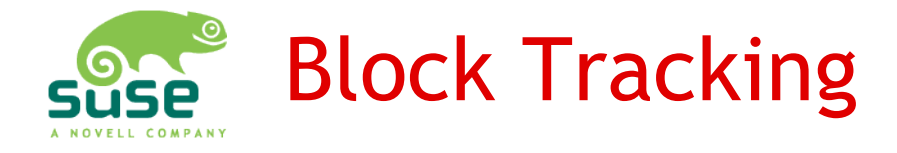

- Bad vs. broken
	- bad: known erasure
	- broken: earsure/error, requires user interaction
- Failed blocks are tracked
	- May change e.g. during writes on n/a disks
	- Multiple lists to track bad blocks
	- May concatenate blocks with small gaps

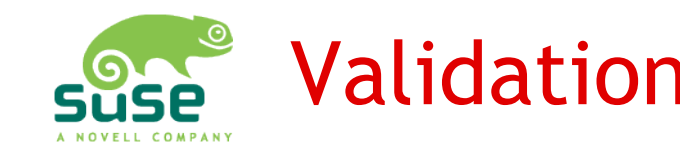

## Validation and Reconstruction

- Validation
	- Only on user request
	- Currently no detection which disks are corrupted (only the error itself)
	- Erasures marked automatically
- Reconstruction
	- Currently only on user request
	- Later automatic for bad block ranges
	- Semantics of bad vs. broken needs more thought

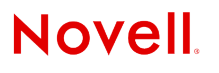

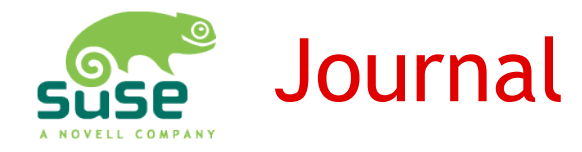

- Data integrity
	- Journal disk state changes, detected bad blocks
	- Journal writes to avoid write hole (future)
	- Journal adding/removing disks (future)
- Startup speedup
	- Detect partial rebuilds, enable restart where last left
- NOT related to file system journals

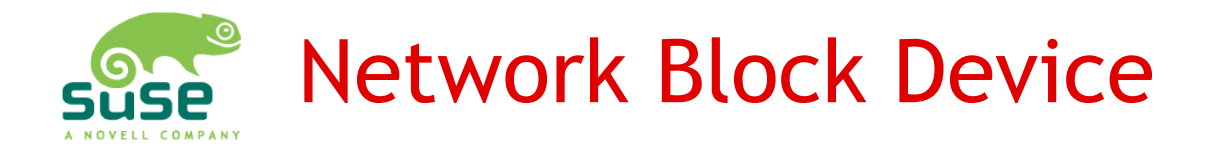

- Implemented as NBD server
	- User space server, connects via TCP with client kernel
	- Visible on client kernel as block device
	- Multiple disks visible as GPT partitions on this device
	- Note: server and client running on same machine used to freeze on writes
	- $\cdot$  Fixed with 2.6.26
	- Only one write enabled client active
	- Addon protocol to control server **Novell**

**20**

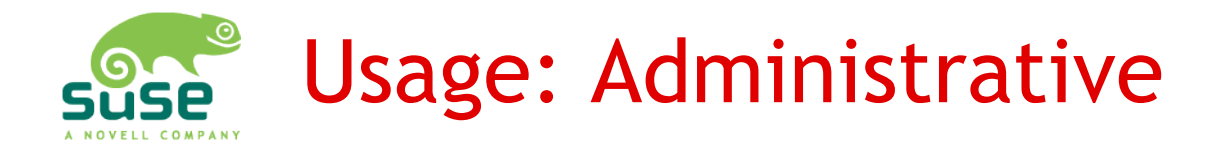

- Create RAnsrID disks: **ransrid\_admin c** [dev] [opts]
	- Required: **–u** [uid] Array unique identifier
	- Required: **–d** [nr] Disk number  $\geq 0$  data disk < 0 redundancy disk
	- Optional: **–0** Clear disk for fast including in array
- Destructive double check device!
	- Does not check for mounts yet

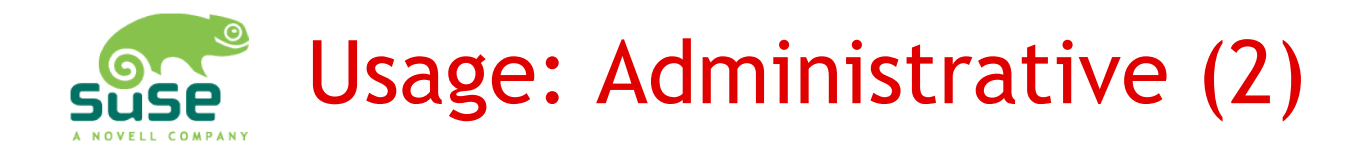

- Modify RAnsrID disks: ransrid admin m [dev] [opts]
	- Change condition, Reed-Solomon coeffs, uids, etc.
- Careful! You get what you ask for..
	- Suggested to use online commands to server instead
	- Also helps keeping the journal in sync
	- Easy to shoot oneself in the virtual foot

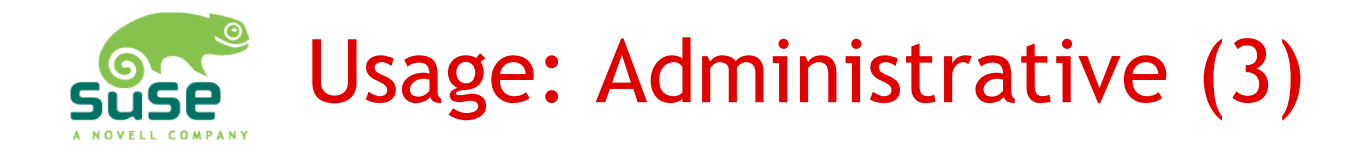

- Create RAnsrID journal: **ransrid\_admin J -S 4 /var/tmp/ransrid.journal**
	- Minimum journal size: 4MB
	- Currently not much reason to use larger
	- Will change with write journaling
- View journal anytime: **ransrid\_admin j /var/tmp/ransrid.journal**

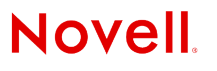

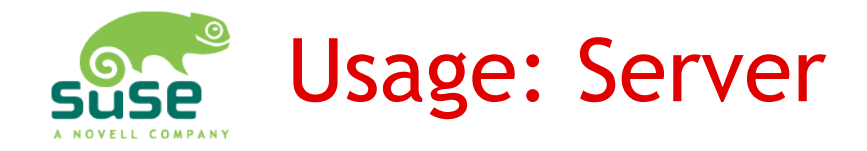

## • Start server: **ransrid\_server** [devs]

- Currently no live adding of devices
- Devices and journal need to be created first
- Journal currently always /var/tmp/ransrid.journal
- Listens on port 2000, standard nbd protocol
- Asks for confirmation if meta data changed, acts r/o if denied

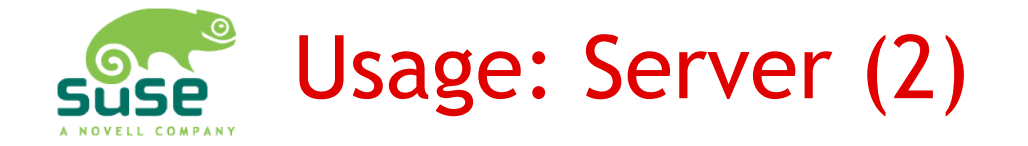

Validating journal: […]

Devices:

- Disk -1 ^-1 uid 0x9e89d0c3 [ok] [ON] 10240MB tm 1025 /dev/sdb1 Redundancy for 0-1
- Disk 0  $\sim$  0 uid 0x8f560fde [ok] [ON] 10240MB tm 1026 /dev/sdc1
- Disk 1  $\sim$  1 uid 0x8cae73e5 [ok] [ON] 10240MB tm 1027 /dev/sdd1

Array UID: 0x00001234 Array data disks: 2 total 2 ok 2 active Array red disks: 1 total 1 ok 1 active[...] Starting nbd server...

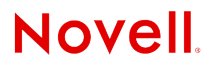

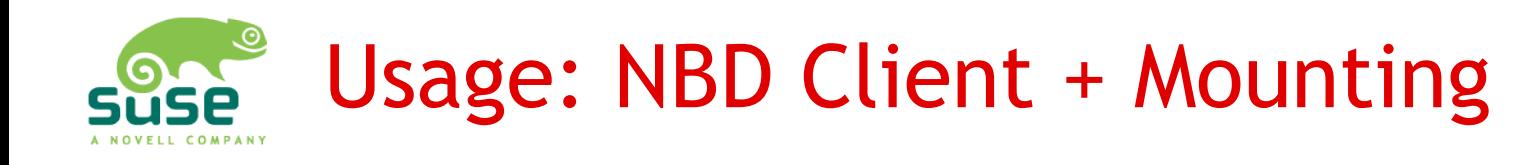

- Load nbd kernel module with partition support: **modprobe nbd nbds\_max=4 max\_part=16**
- Start NBD client: **nbd-client bs=512** [server] **2000 /dev/nbd0**
- Mount partitions: **mount /dev/nbd0p1 /media/1**

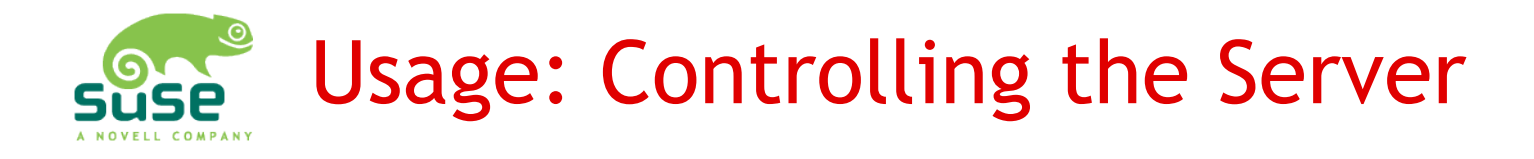

- All done with test client: **ransrid\_test** [server] **2000 [cmd]**
- **I** Show server status continuously
- **c** [dev] [cond] Set condition of device nr [dev]: "ok" "bad" "broken"
- **m** [dev] [offset] [num] [type] Set conditition for block ranges only

# Usage: Controlling the Server (2)

- **V 0 0** Validate whole array.
	- Alternatively specify block range
- **R 0 0**

Repair all bad/broken blocks

- Alternative specify block range
- **S** [name] [val] Set server behavior variables

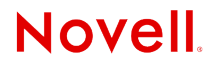

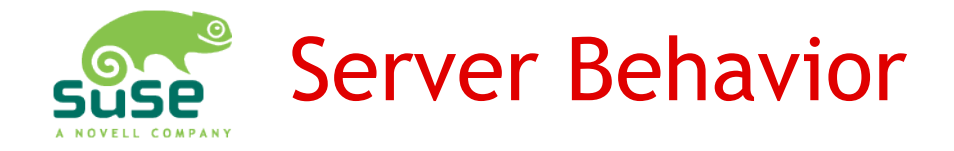

- Intended to control run time behavior and automatic handling of errors
- Currently only one working **r/o** Server is read only if set

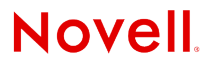

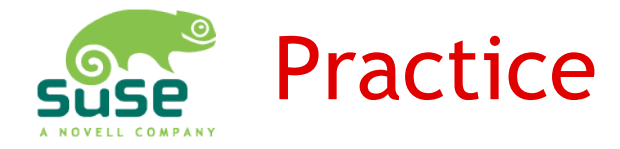

## So let's head for the demo...

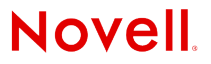

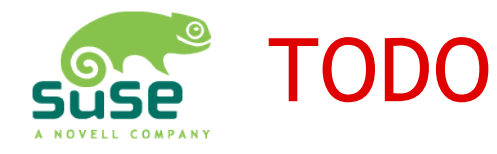

- Live disk enable/disablement
- Live reconstruction
- Hardware failure handling
- Erroneous disk detection
- Rigorous testing
- Write + add/remove journaling
- Optimization
- Cleanup + documentation
- Much more...

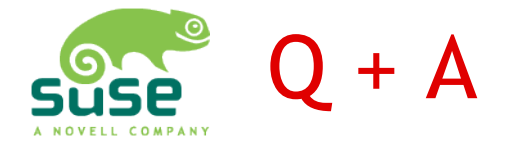

### Questions?

#### Answers!

Code on [git@gitorious.org](mailto:git@gitorious.org):ransrid/ransrid.git

Patches welcome :-)

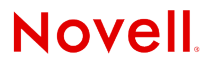